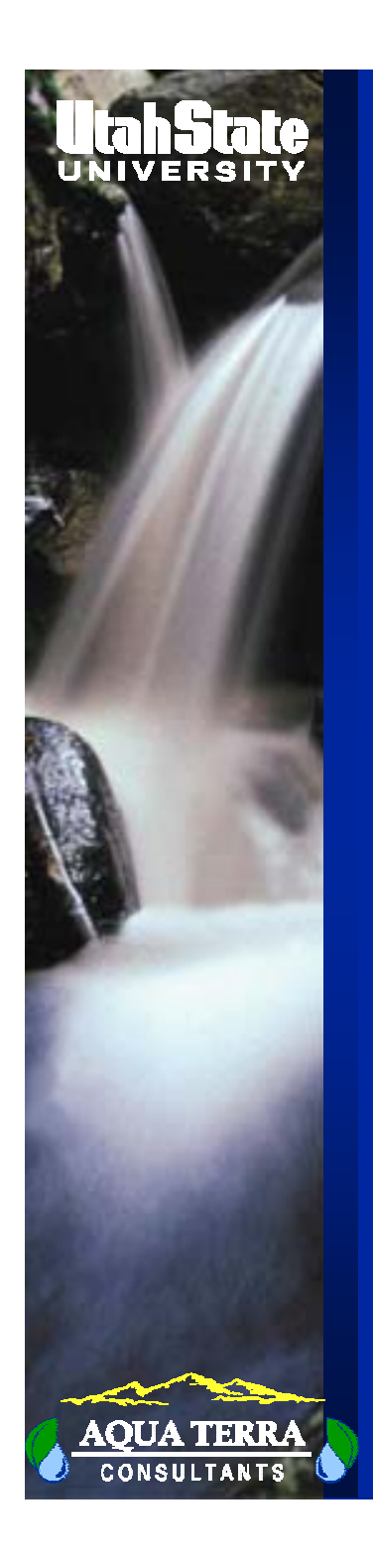

# **LECTURE #17**

# ADDITIONAL HSPF FEATURES

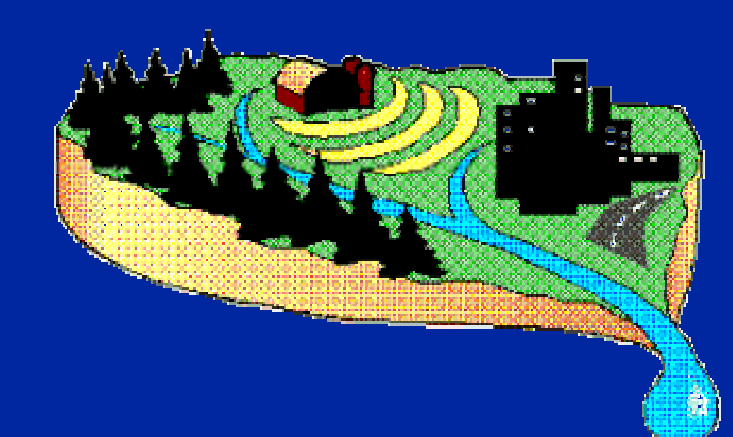

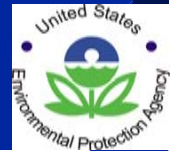

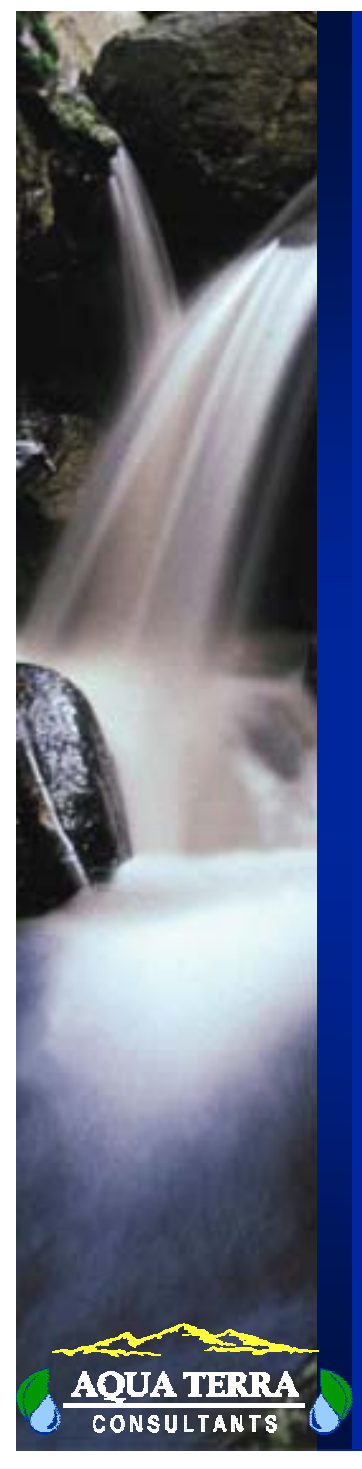

### **ATMOSPHERIC DEPOSITION OVERVIEW**

#### **Types of Deposition**

#### **Dry Deposition**

- Input as areal flux rate ADFX
- Specified as lb/ac or kg/ha per interval

#### **Wet Deposition**

- Input as concentration in rainfall ADCN
- Specified as mg/l

#### **Methods of Specifying Deposition**

### **Monthly-varying**

- Input values for first day of each month in MONTH-DATA table
- Daily values interpolated from these values

#### **Time Series**

• User supplies an input time series in WDM file

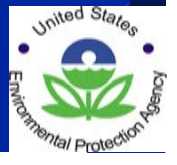

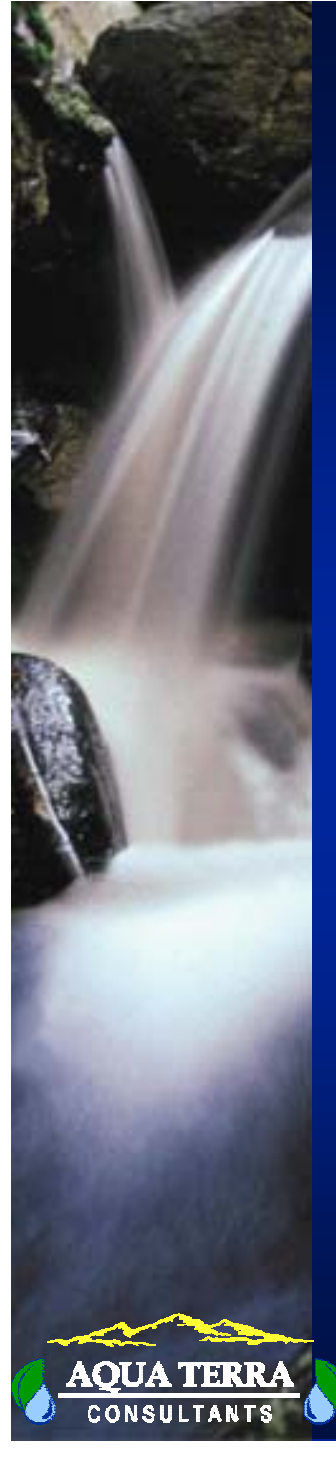

### **HSPF MODULE SECTIONS AND CONSTITUENTS RECEIVING ATMOSPHERIC DEPOSITION**

**PERLND and IMPLND**

Unit area fluxes added to surface or upper zone storages only  $Dry Flux = **ADFX**$ Wet Flux = **PRECIP** x **ADCN**

PQUAL Overland flow-associated constituents PEST All pesticides (crystalline, adsorbed, & solution forms) NITR NO3-N, NH3-N, and Organic N PHOS PO4-P and Organic P TRACER Tracer

IQUAL Overland flow-associated constituents

**RCHRES**

Total fluxes added to dissolved storage

Dry Flux = **ADFX** x **Surface area** Wet Flux = **PRECIP**x **ADCN**x **Surface area**

CONS All conservative constituentsGQUAL All general constituents NUTRX NO3-N, NH3-N, and PO4-P PLANK Refractory organic N, P, and C

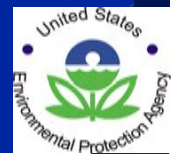

### **LATERAL INFLOW OVERVIEW**

**The existing outflow of any constituent for any PERLND or IMPLND may be routed as inflow to a downslope PERLND or IMPLND.**

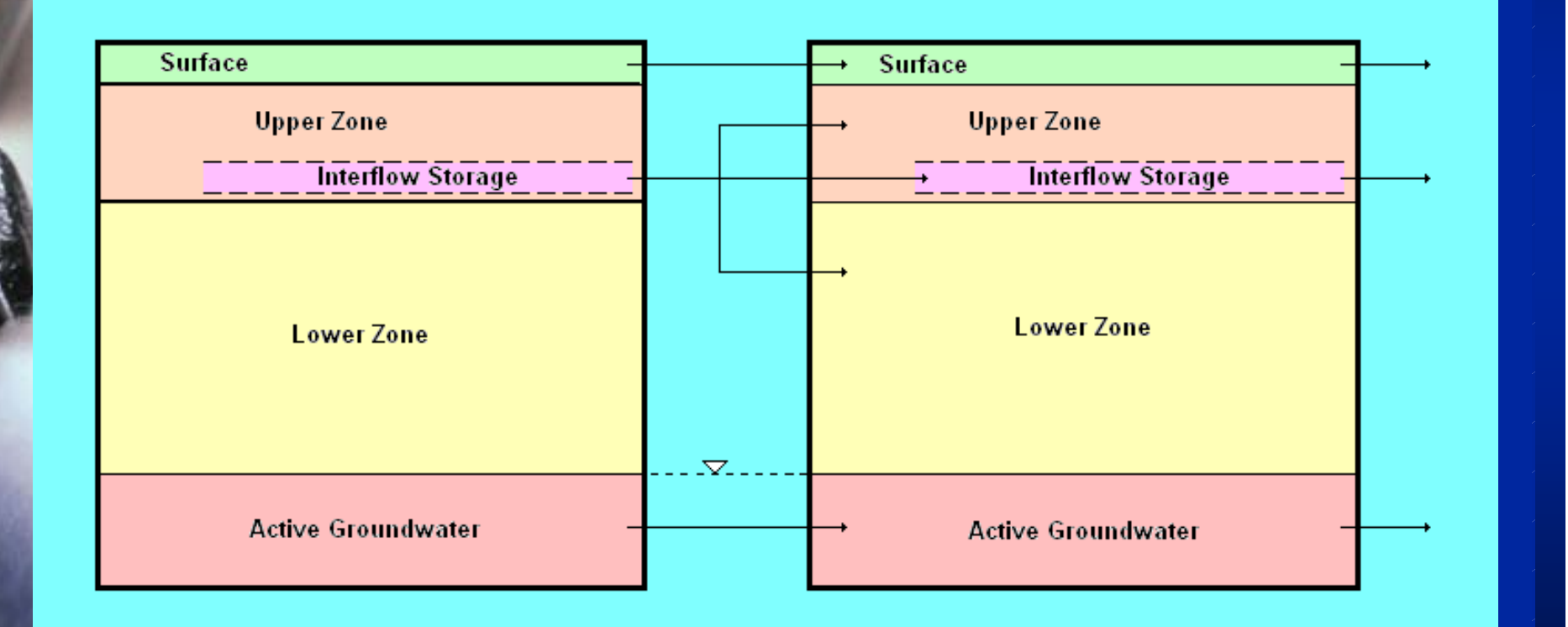

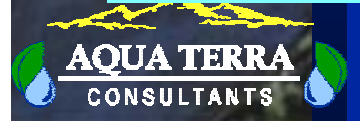

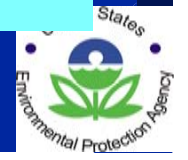

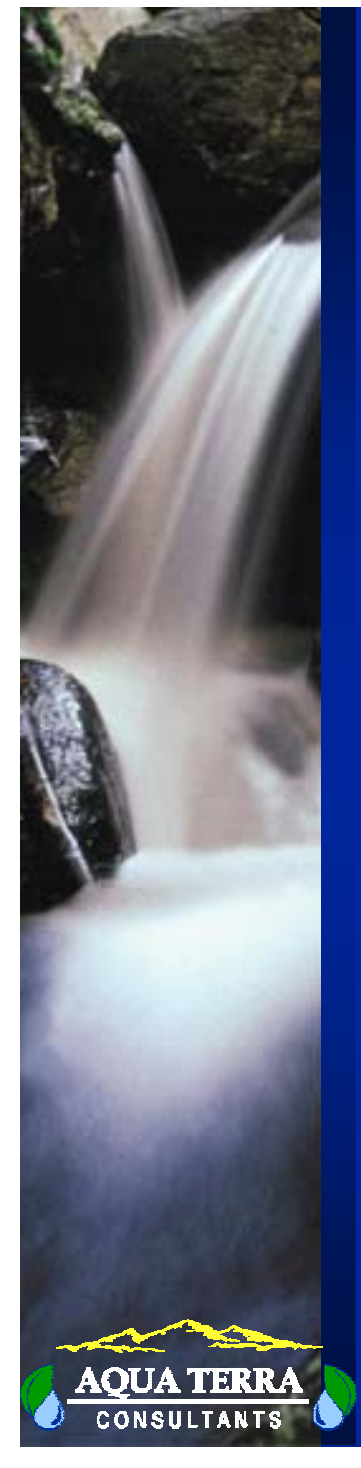

## **LATERAL INFLOW METHODS**

#### MASS BALANCE CONSTITUENTS

These constituents are modeled by tracking a storage and all input and output fluxes (e.g., flow, sediment, overland-flow-associated general constituent).

Lateral inflow is a direct transfer of mass to the storages in the downslope land segment. Permissible storages are surface, upper zone, interflow, lower zone, and active groundwater.

### CONCENTRATION CONSTITUENTS

These constituents are modeled by assigning a concentration to the outflow of water or sediment (e.g., temperature, DO, sediment-associated general constituent)

Lateral inflow is handled by altering the outflow concentration as a function of the lateral inflow concentration. This can affect sediment-associated outflow, surface runoff, interflow, and baseflow. There is no effect on the upper zone or lower zone since these have no storages or direct outflows.

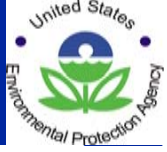

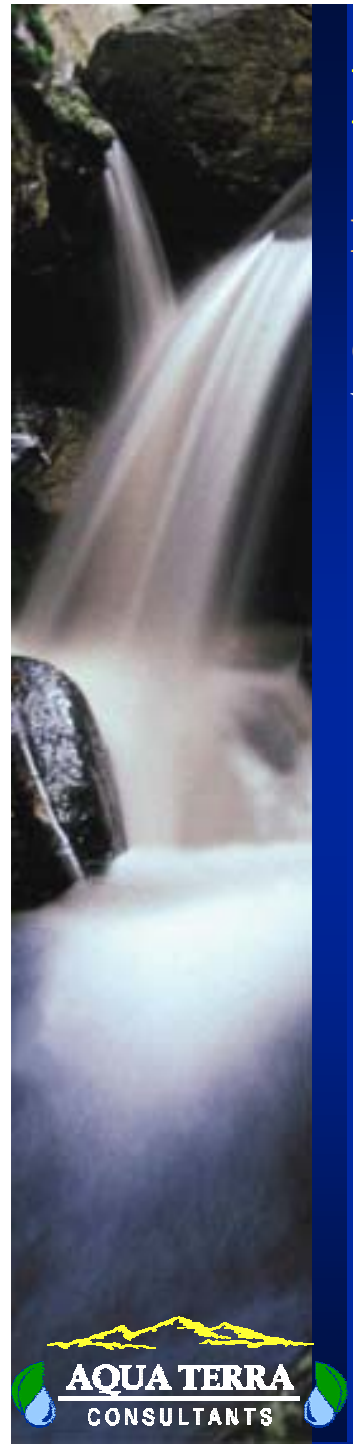

## **LATERAL INFLOW PARAMETER INPUT**

#### **MASS BALANCE CONSTITUENTS** - None

#### **CONCENTRATION CONSTITUENTS**

Weighting factors are used to specify the effect of lateral inflows on the effective outflow concentration. Separate factors are specified for each relevant soil layer (surface, baseflow, etc.) The PERLND table appears below.

#### LAT-FACTOR

< PLS> Sediment Surface Interflow Baseflow \*\*\*# # SDLFAC SLIFAC ILIFAC ALIFAC \*\*\* $1 \quad 5 \quad 0.3 \quad 0.5 \quad 0.5 \quad 0.4$ END LAT-FACTOR

Effective outflow concentration is computed each timestep as the weighted average of the original computed concentration and the lateral inflow concentration.

Refer to Time Series Catalog for details of the lateral inflow time series.

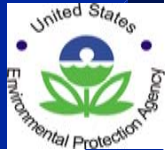

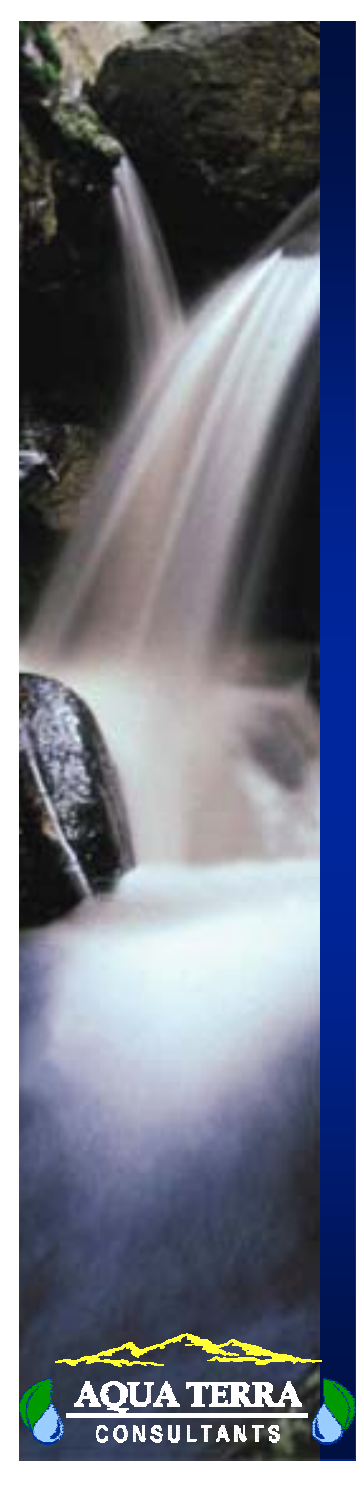

# **SPECIAL ACTIONS OVERVIEW**

Special Actions are used to represent the effects of processes that are not addressed by the model algorithms - particularly *human intervention* in the natural system.

They are commonly used to:

- 1. Alter miscellaneous parameters for natural processes not explicitly modeled.
- 2. Modify soil storages of agricultural chemicals to represent fertilizer and pesticide applications.
- 3. Alter soil characteristics to represent effects of agricultural operations.
- 7 of 12 4. Perform reservoir operations that are too complex to represent with existing options.

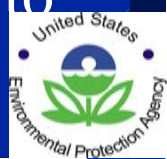

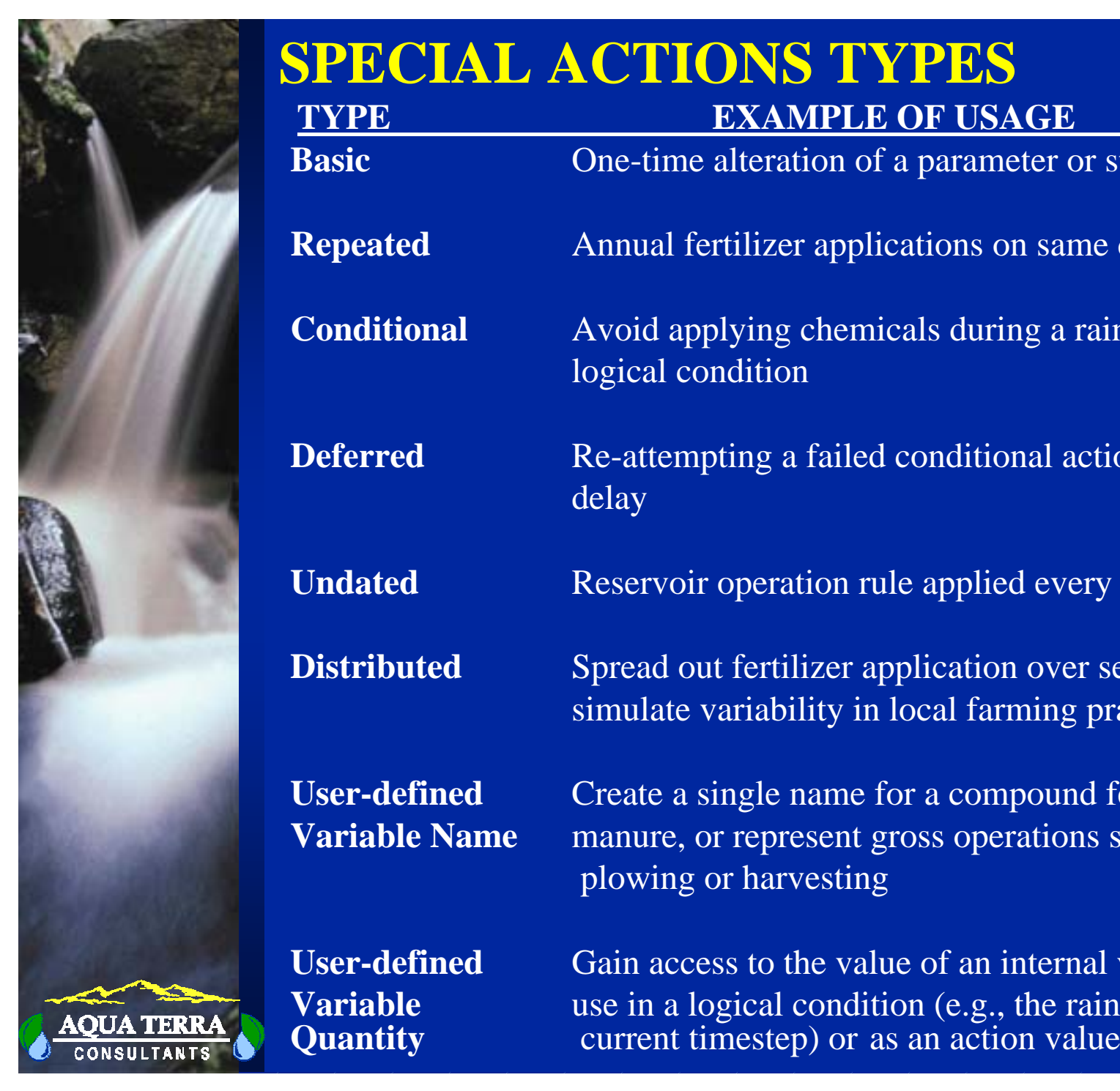

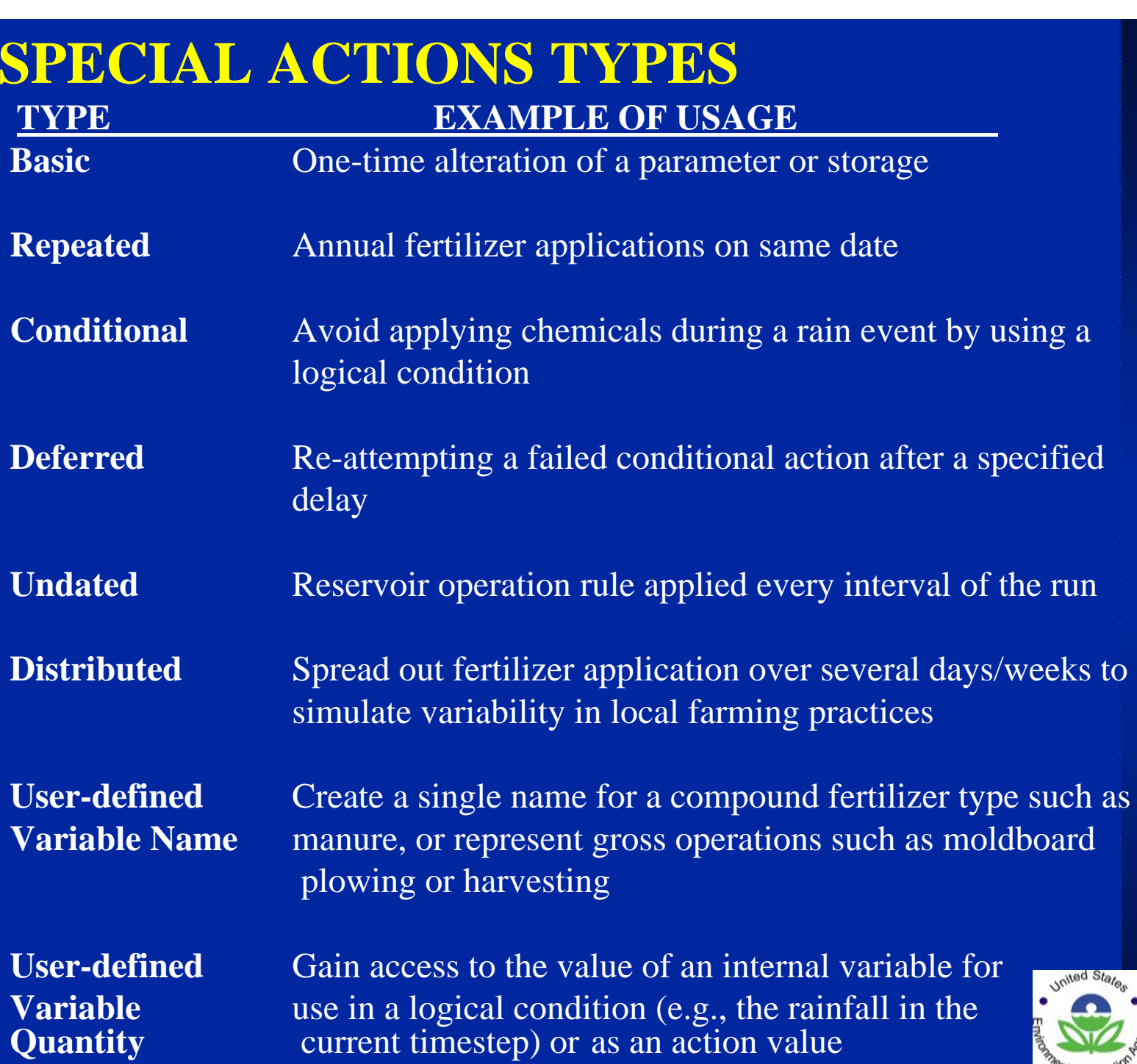

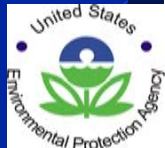

## **SPECIAL ACTION DETAILS**

#### **Basic Action line**

 A Special Action modifies a single Target variable at a given point in time. It can be reset to, or incremented by, a given Action Quantity.

 \*\*\* opt foplop dcdts yr mo dy hr mn d t vnam s1 s2 s3 ac quantity tc ts rp <\*\*\*\*><-><--><><-><--> <> <> <> <><><> <----><-><-><-><-><--------> <> <-><-> PERLND 1 3 1976/06/05 12 SPS 2 1 += 0.625

#### **Math functions**

 An Action may modify a variable in many different ways (e.g. subtract, multiply, log, exponentiation)

```
 *** opt foplop dcdts yr mo dy hr mn d t vnam s1 s2 s3 ac quantity tc ts rp 
<****><-><--><><-><--> <> <> <> <><><> <----><-><-><-><-><--------> <> <-><->  PERLND 1 3 1976/06/05 12 SPS 2 1 *= 0.9
```
#### **Repeated**

An Action may be repeated, e.g. annually for ten years.

 \*\*\* opt foplop dcdts yr mo dy hr mn d t vnam s1 s2 s3 ac quantity tc ts rp <\*\*\*\*><-><--><><-><--> <> <> <> <><><> <----><-><-><-><-><--------> <> <-><-> PERLND 1 1976/06/05 12 SPS 2 1 += 0.625 **YR 1 10**

#### **Conditional ( IF / ELSE IF / ELSE / END IF )**

 An Action may depend on simulated conditions in the basin by referring to the current value of any variable in any operation.

 \*\*\* opt foplop dcdts yr mo dy hr mn d t vnam s1 s2 s3 ac quantity tc ts rp <\*\*\*\*><-><--><><-><--> <> <> <> <><><> <----><-><-><-><-><--------> <> <-><->  **IF (precip < 0.01) THEN**  PERLND 1 1976/06/05 12 SPS 2 1 += 0.625 YR 1 10  **END IF** 

## **SPECIAL ACTION EDITING IN WINHSPF**

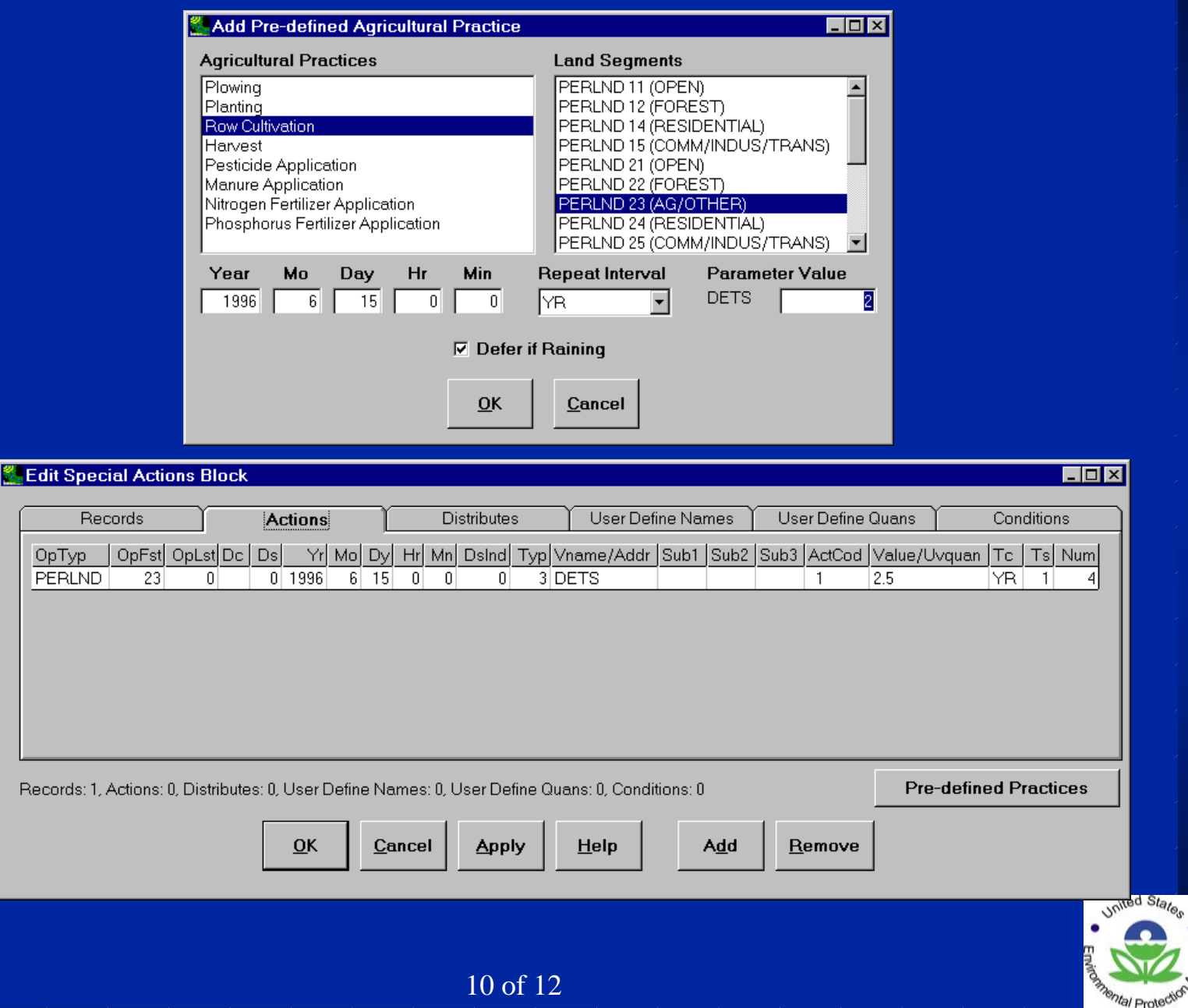

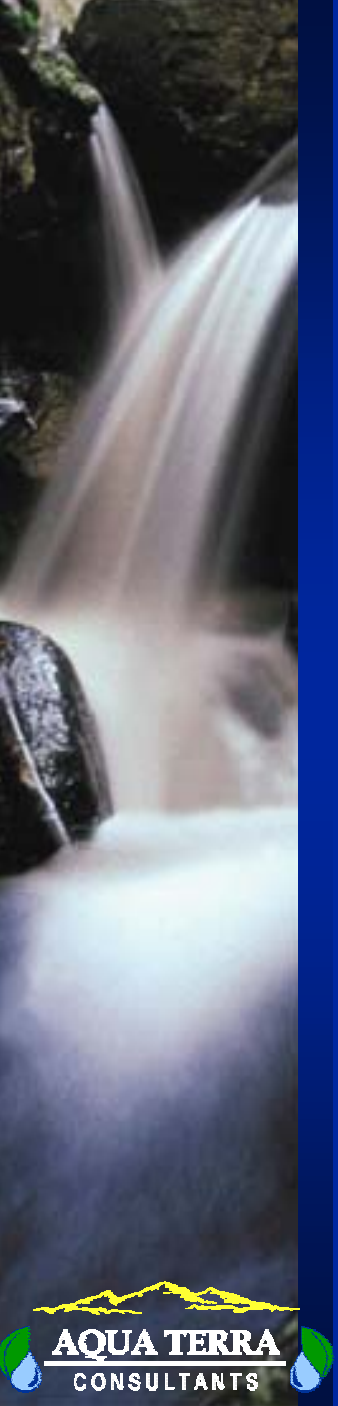

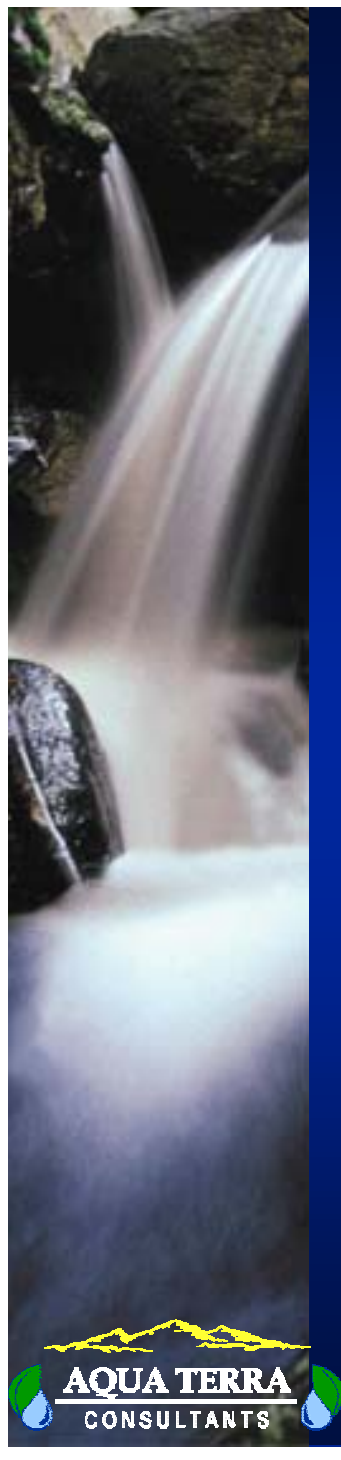

## **IRRIGATION OVERVIEW**

#### **IRRIGATION DEMAND -** Choose one of three methods:

- Input timeseries
- Scheduled applications and rates
- Root zone soil moisture algorithm (AFSIRS)

#### **WATER SOURCES -** Choose up to 3 prioritized sources:

- External to basin, such as canals, pipes, and deep groundwater
- $\bullet$ A RCHRES
- Local shallow groundwater (AGWS) in a PERLND

#### **APPLICATION TARGETS -** Divide among 5 possible storages:

- Interception (sprinkler systems)
- Surface (drip lines)
- Upper zone (shallow buried systems)
- Lower zone (deep buried systems)
- Active groundwater zone (seepage irrigation ditches in field)

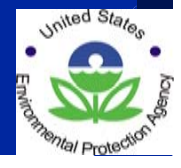

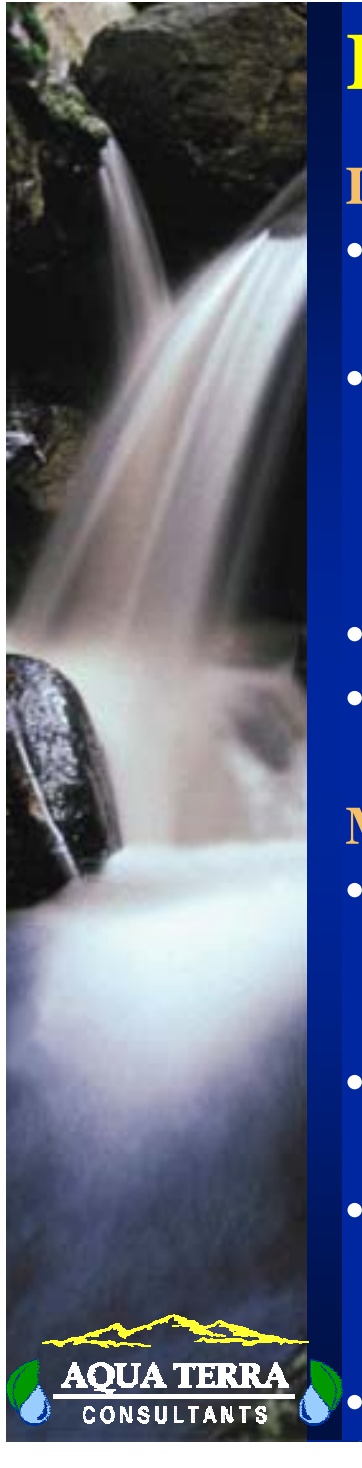

# **ROOT ZONE MOISTURE ALGORITHM**

#### **Inputs**

- Depth (**CRDEP**), field capacity (**FLDCAP**), and wilting point (**WILTP**) for each soil layer.
- Growing season, root depth (**CRDEP**), and maximum allowable water depletion (AWD) for each crop (up to 3 crops per year). **CRDEP** and **AWD** may be constant or monthly varying, or may be defined by 4 stages of crop growth.
- Irrigation efficiency (**IREFF** )
- Fraction of land segment receiving irrigation (**ARZI** )

### **Method**

- The root depth and soil layer parameters are used to compute the available water capacity (AWC) and field capacity of the crop root zone
- **AWD** is the fraction of AWC that may be depleted before irrigation is needed.
- When AWD is reached, net irrigation demand (NIR) is the amount of water needed to raise the root zone water storage up to field capacity.

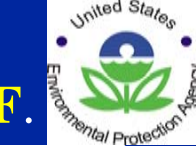

Gross irrigation demand (IRRDEM) = NIR adjusted by **IREFF**.